# Politechnika Krakowska im. Tadeusza Kościuszki

# Karta przedmiotu

obowiązuje studentów rozpoczynających studia w roku akademickim 2021/2022

Wydział Inżynierii Lądowej

Kierunek studiów: Budownictwo Profil: Ogólnoakademicki Profil: Ogólnoakademicki Profil: Ogólnoakademicki

Forma sudiów: stacjonarne 
Kod kierunku: BUD

Stopień studiów: II

Specjalności: Budownictwo hydrotechniczne i geotechnika

### 1 Informacje o przedmiocie

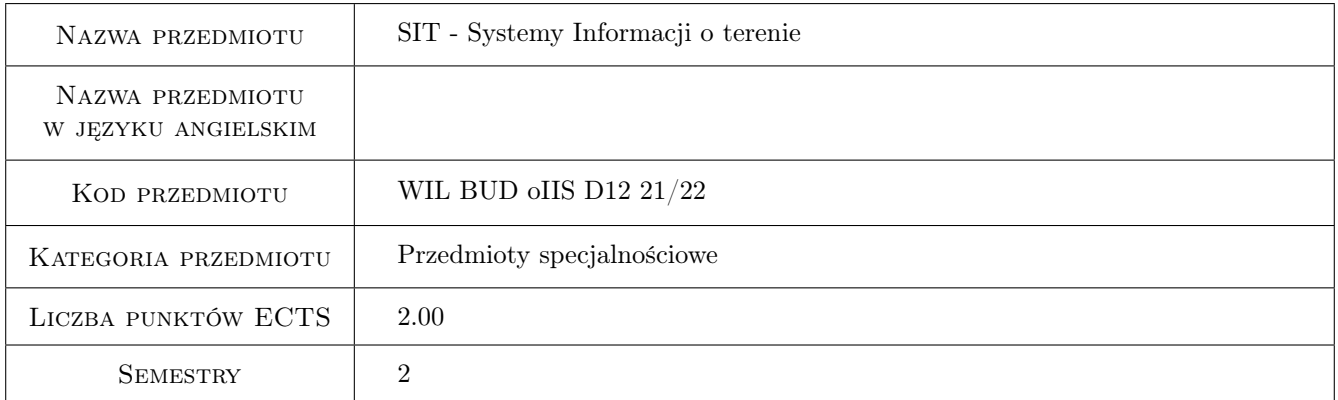

# 2 Rodzaj zajęć, liczba godzin w planie studiów

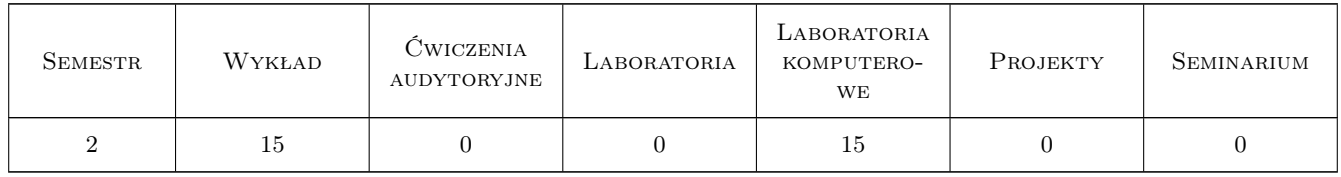

## 3 Cele przedmiotu

Cel 1 Zapoznanie studenta z podstawami teoretycznymi systemów informacji przestrzennej, zakresem ich stosowania oraz możliwością wykorzystania w badaniach naukowych na rzecz gospodarki przestrzennej, inżynierii i ochrony środowiska.

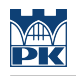

# 4 Wymagania wstępne w zakresie wiedzy, umiejętności i innych **KOMPETENCJI**

1 Wpis na odpowiedni semestr

#### 5 Efekty kształcenia

- EK1 Wiedza Student zna istotę analiz geoprzestrzennych oraz metody i techniki prowadzenia badań a także główne obszary zastosowań systemów informacji przestrzennej.
- EK2 Umiejętności Student potrafi przeprowadzić analizę danych, przygotować na ich podstawie odpowiednie mapy.
- EK3 Umiejętności Student potrafi wykorzystywać praktycznie podstawowe narzędzia oprogramowania, w szczególności narzędzia kształtowania obrazu mapy, narzędzia selekcji, buforowania, nakładania i statystyki.
- EK4 Kompetencje społeczne Student na świadomość potrzeby dokumentowania rzeczywistości geograficznej dla celów badawczych oraz dokumentacyjnych w zakresie zarządzania i zagospodarowania przestrzeni.

### 6 Treści programowe

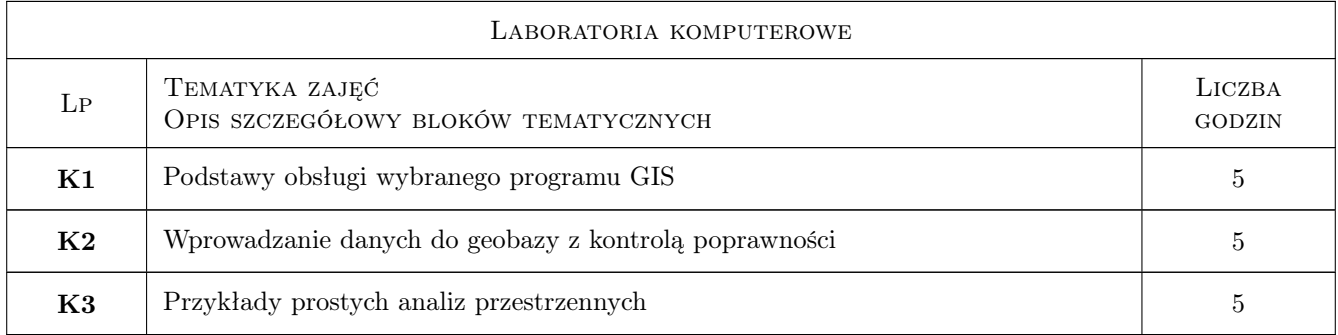

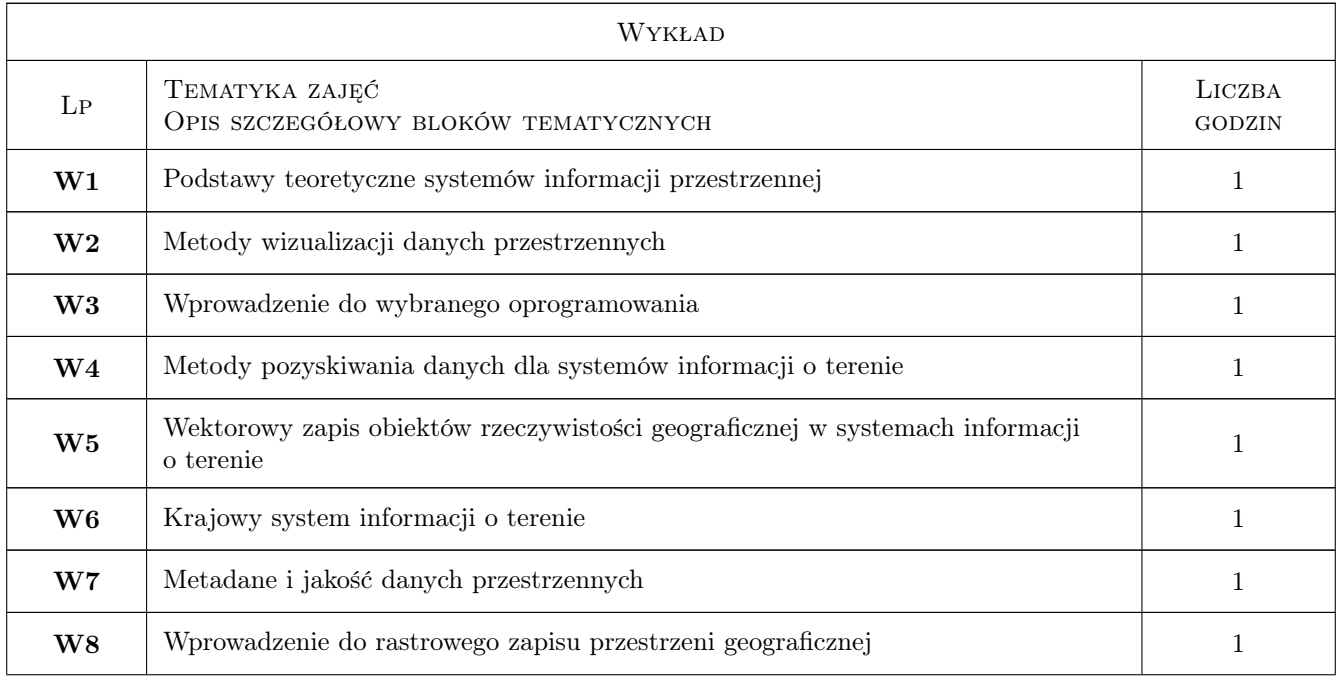

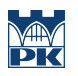

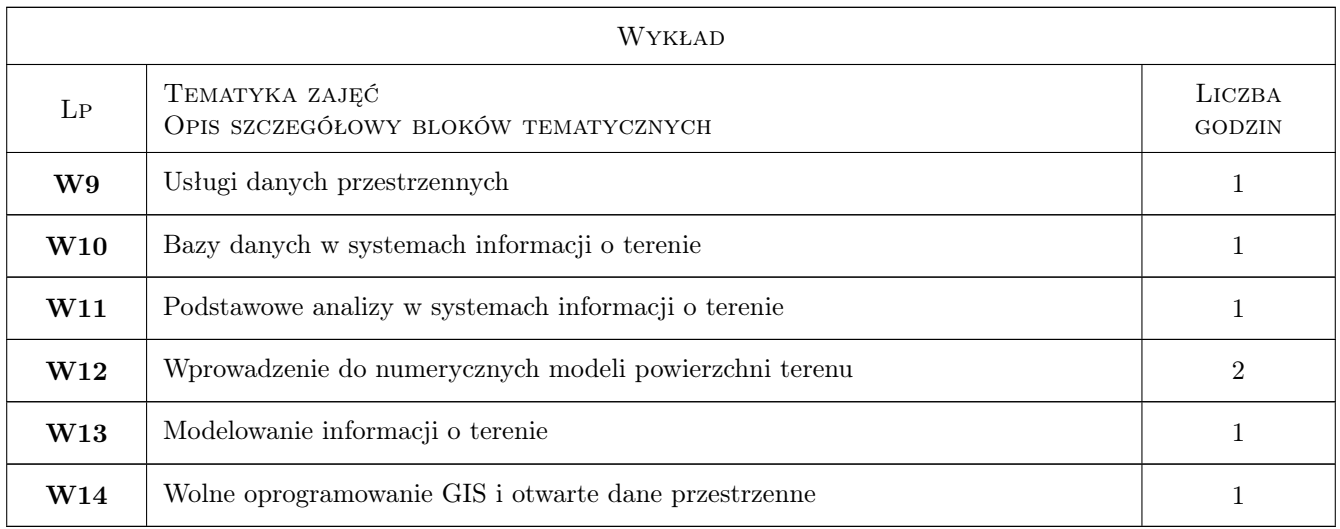

# 7 Narzędzia dydaktyczne

N1 Ćwiczenia projektowe

N2 Praca w grupach

# 8 Obciążenie pracą studenta

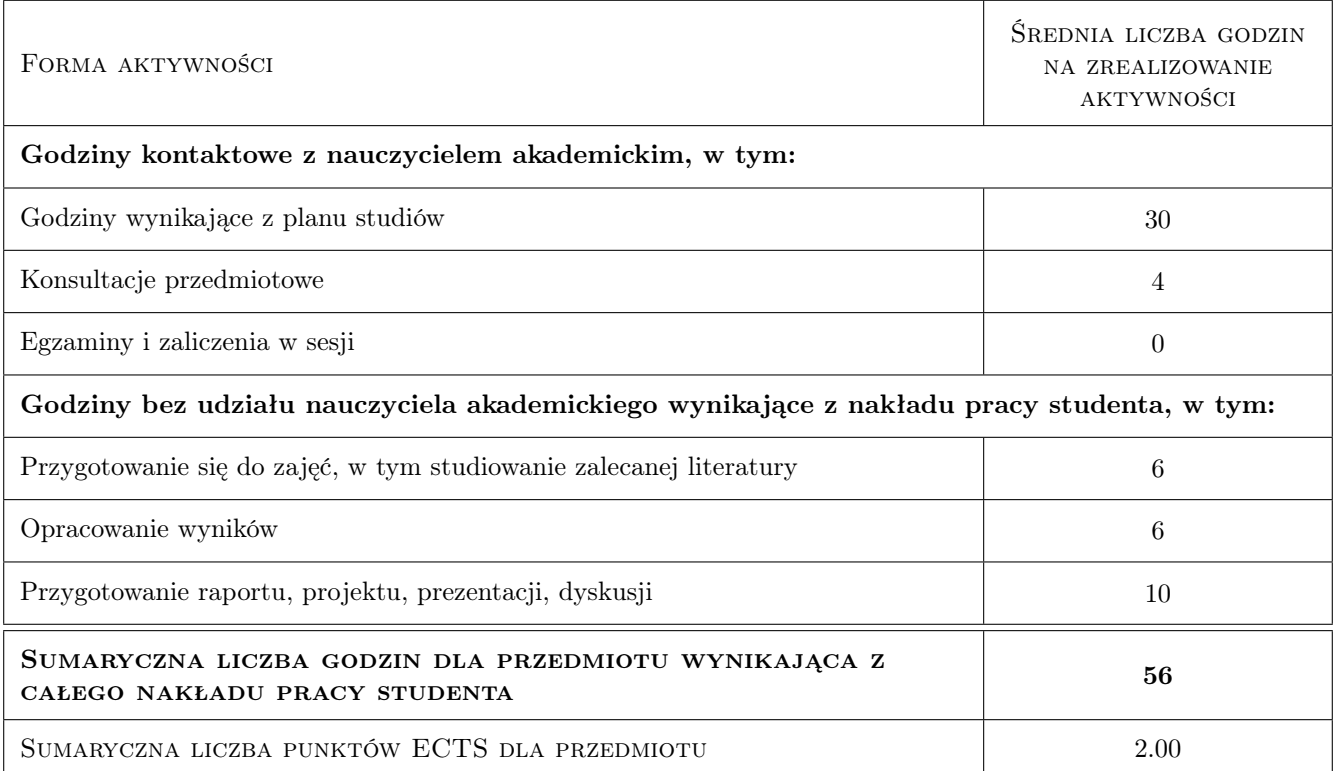

# 9 Sposoby oceny

#### Ocena formująca

F1 Ćwiczenie praktyczne

#### Ocena podsumowująca

P1 Kolokwium

#### Warunki zaliczenia przedmiotu

W1 Wykonane poprawnie wszystkie ćwiczenia i pozytywne zaliczenie kolokwium

#### Kryteria oceny

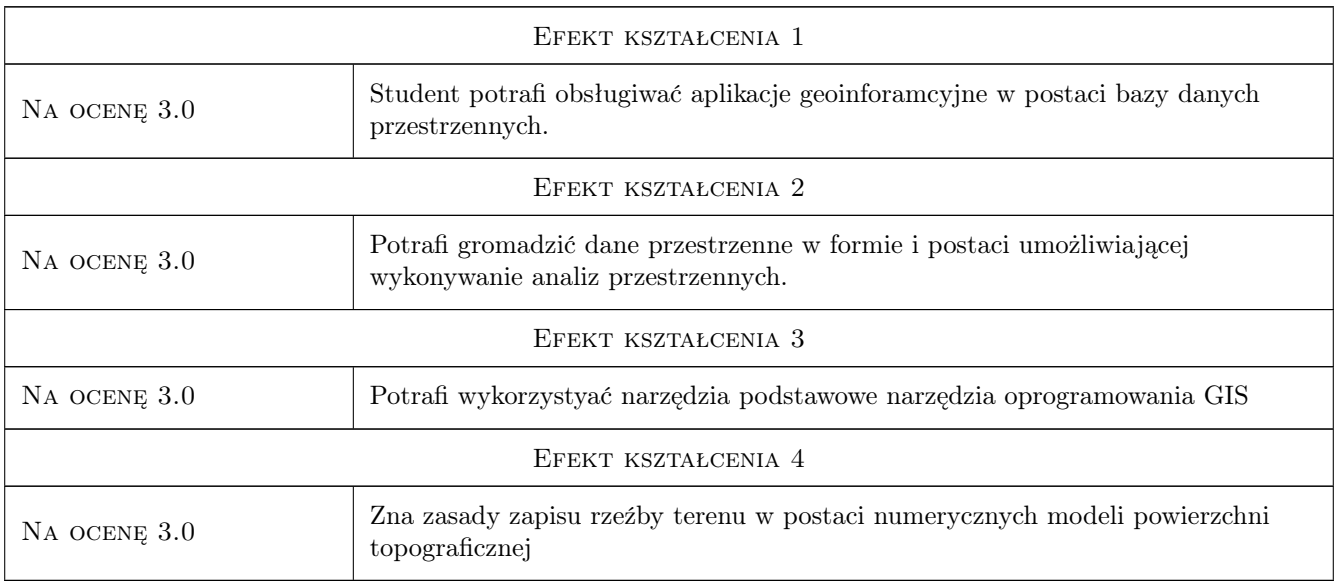

# 10 Macierz realizacji przedmiotu

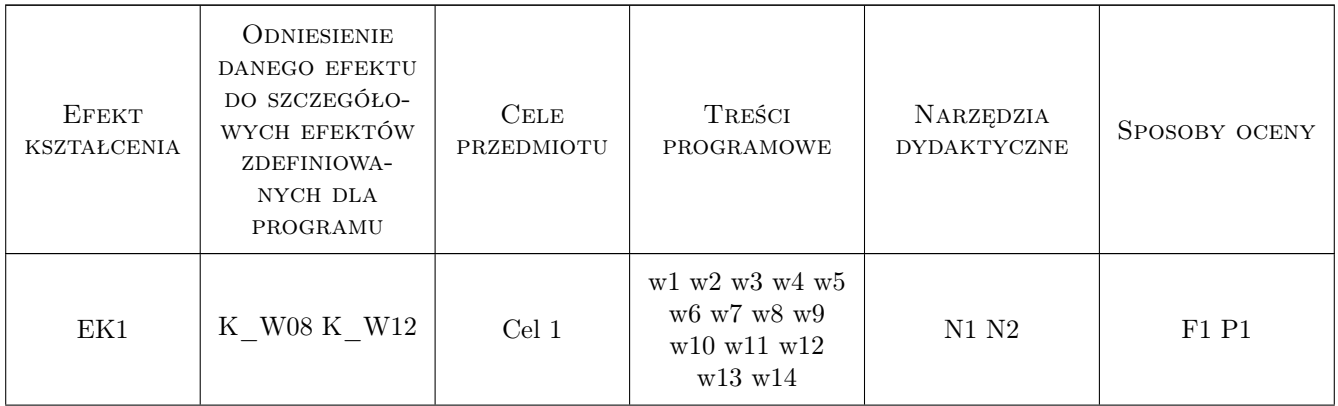

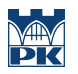

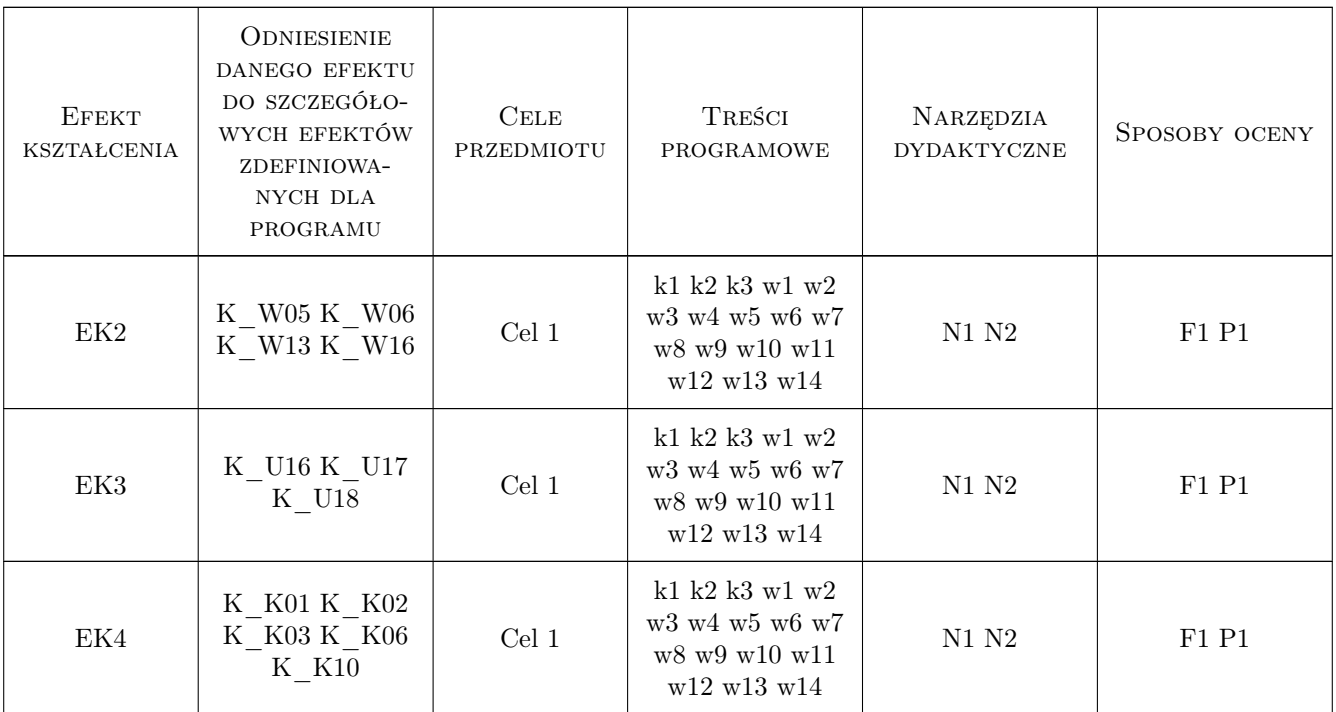

## 11 Wykaz literatury

#### Literatura podstawowa

- [1 ] Bielecka E. Systemy informacji geograficznej. Teoria i zastosowanie., Warszawa, 2006, PJWSTK
- [2 ] Medyńska Gulij B. Kartografia i geowizualizacja, warszawa, 2011, PWN

### 12 Informacje o nauczycielach akademickich

#### Osoba odpowiedzialna za kartę

dr inż. Mirosława Bazarnik (kontakt: mbazarnik@pk.edu.pl)

#### Osoby prowadzące przedmiot

1 dr inż. Mirosława Bazarnik (kontakt: mbazarnik@pk.edu.pl)

- 2 dr hab. inż. prof. PK Elżbieta Pilecka (kontakt: epilecka@pk.edu.pl)
- 3 mgr inż. Dariusz Szwarkowski (kontakt: dszwarkowski@pk.edu.pl)
- 4 dr inż. Rafał Gwóźdź (kontakt: rgwozdz@pk.edu.pl)
- 5 prof. dr hab. inż. Andrzej Truty (kontakt: atruty@pk.edu.pl)
- 6 mgr inż. Magdalena Moskal (kontakt: mmoskal@pk.edu.pl)
- 7 dr inż. Michał Grodecki (kontakt: mgrodecki@pk.edu.pl)
- 8 dr hab. inż., prof. PK Andrzej Truty (kontakt: andrzej.truty@pk.edu.pl)

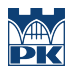

# 13 Zatwierdzenie karty przedmiotu do realizacji

(miejscowość, data) (odpowiedzialny za przedmiot) (dziekan)

PRZYJMUJĘ DO REALIZACJI (data i podpisy osób prowadzących przedmiot)

. . .